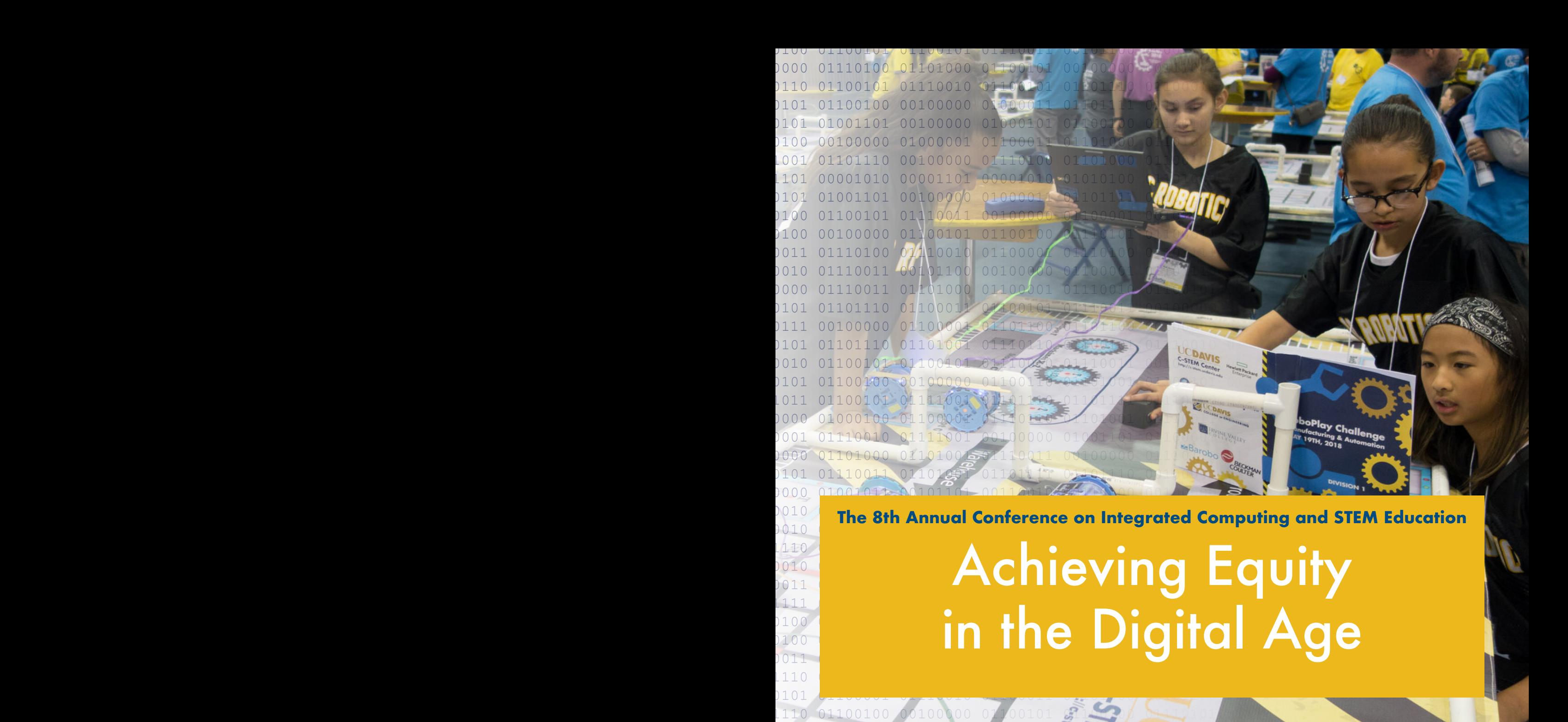

#### 010 Davis Capforange Capter | Navamber 2 2010 UC Davis Conference Center | November 3, 2018

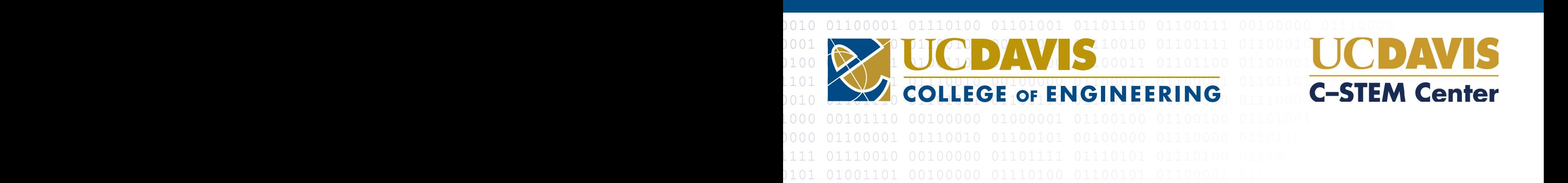

01101111 01101110 00100000 01101111 01100110 00100000 01000001 01001001 00100000 01100001 01101110 01100100 00100000 01110101 01100010 01101001 01110001 01110101 01101001 1001 01101110 00100000 011110104 0110100 0110100000 0110100000 01101000 0110100000 0110100000 0110100000 0110 01100011 01101000 00100000 01110000 01101100 01100101 01101110 01100001 01110010 01111001 00100000 01110011 01110000 01100101 01100101 01100011 01101000 00101110 00100000

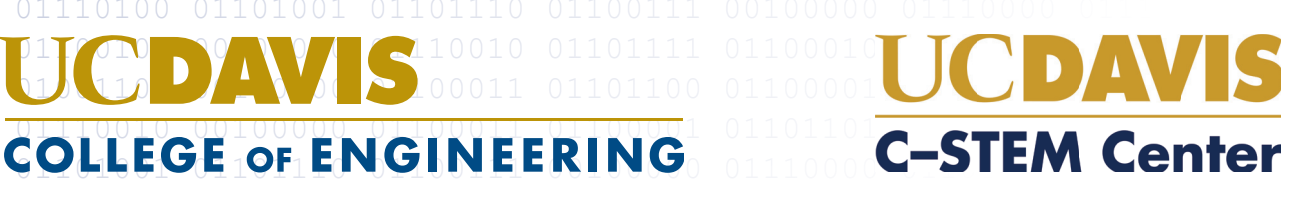

### **Conference Overview**

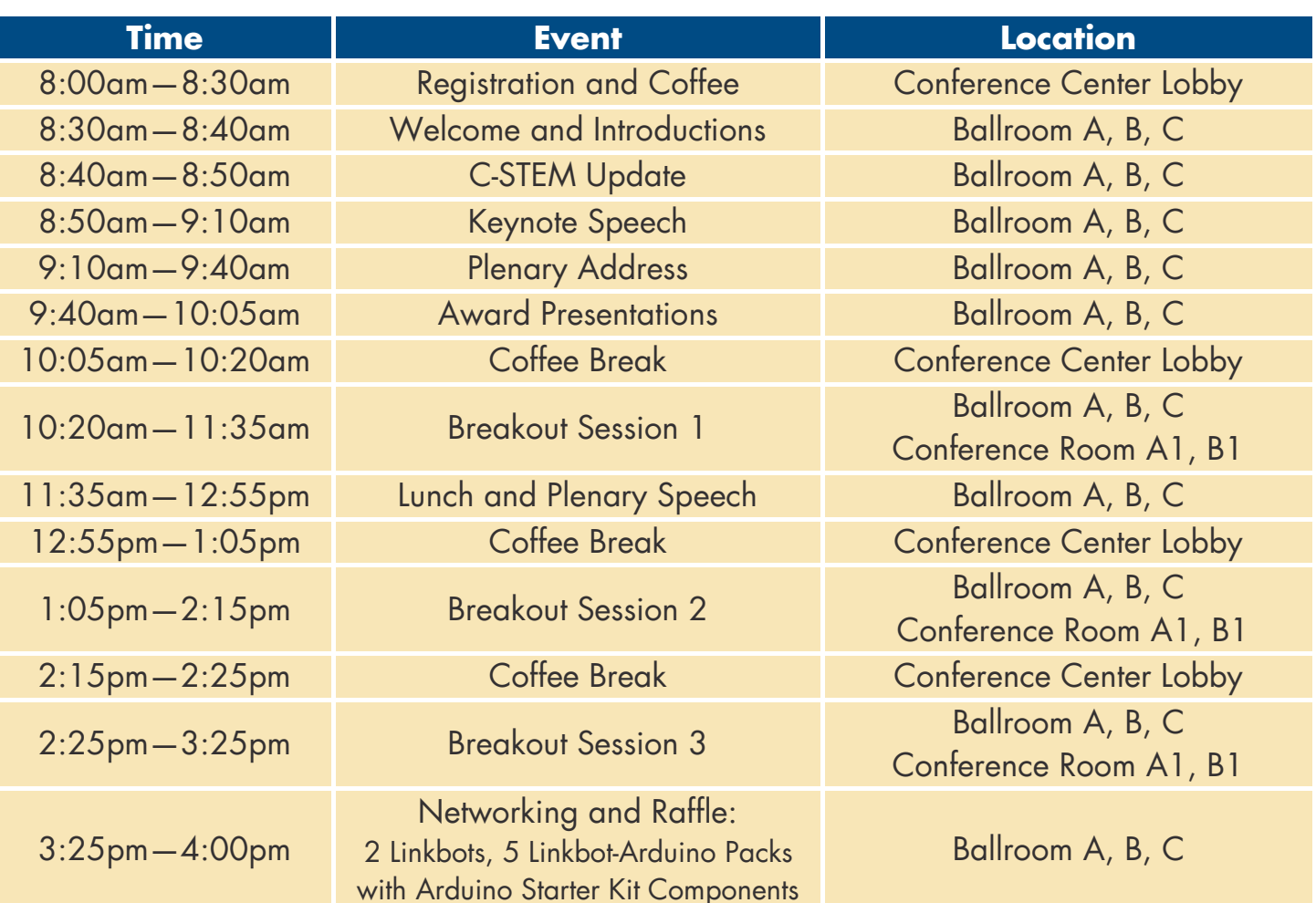

#### **Conference Organizing Committee**

- Dr. Tom Adams, Deputy Superintendent, Teaching and Learning Support Branch, California Department of Education
- Dr. Teresa W. Aldredge, Board President, Umoja Community Education Foundation Jared Amalong, Information and Communication Technologies Coordinator,
- Sacramento County Office of Education
- Sue Brothers, Assistant Superintendent, Travis Unified School District Deborah Bruns, Yolo County Office of Education
- Dr. Harry Cheng, Professor and Director, UC Davis C-STEM Center
- Dr. Zhe Chen, Professor, Department of Human Ecology, UC Davis

Lupita Cortez Alcala, Executive Director, California Student Aid Commission

- Lisette Estrella-Henderson, Solano County Superintendent of Schools Shauna Hawes, Technology Teacher, East Bay CUE (EBCUE) President, Valley View Middle School
- Merry Kim, Associate Dean, CE at Coastline College
- Dr. Peg Maddocks, Executive Director, NapaLearns
- Dr. Jennifer Mullin, Faculty, Department of Biological and Agricultural Engineering, UC Davis
- Dr. Barbara Nemko, Superintendent of Schools, Napa County
- Dr. Binsen Qian, Technology Officer, UC Davis C-STEM Center
- Daniel Ryan, Education Service Manager, UC Davis C-STEM Center

Leslie Silbernagel, Science Curriculum Specialist, Northwest Local School District

Detailed Conference Schedule on Page 10 Instructions for connecting to UC Davis Guest Wireless (ucd-guest)

- On your mobile device, choose ucd-guest from your available wireless networks
- Click Connect to open a browser window and 2 the Guest Registration Page
- Select the Create a ucd-guest account (or Login with an existing ucd-guest account if you already have one set up).
- Enter the information requested and click Register. You will receive an email and/or text message confirmation.
- Login to ucd-guest using the username and password 5 included in your confirmation message.

# @ucdcstem

### **Message from the C-STEM Center Director**

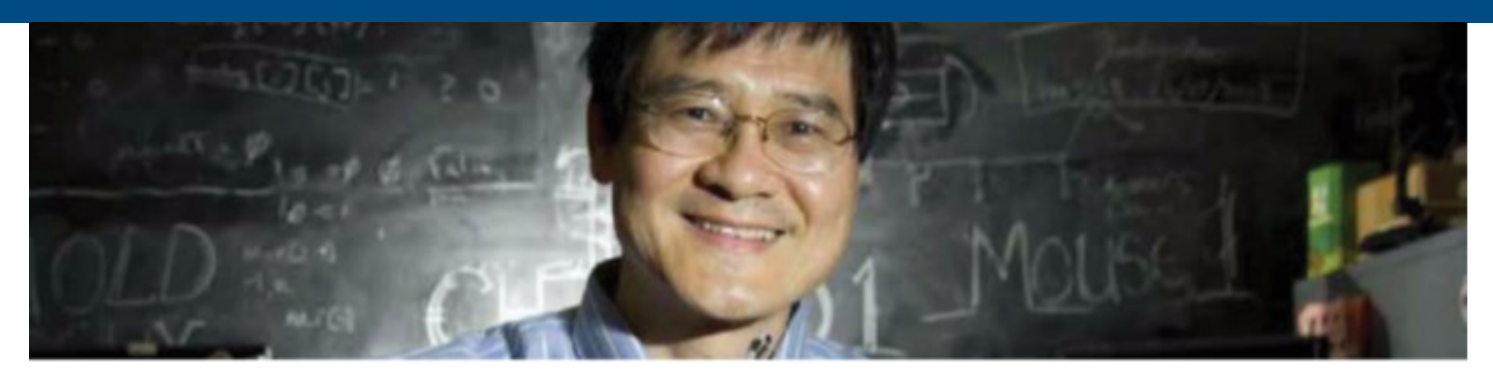

Dear C-STEM Conference Attendees,

Welcome to the 8th Annual Conference on Integrated Computing and STEM Education, themed *Achieving Equity in the Digital Age!*

The Annual C-STEM Conference provides a forum for K-14 educators, administrators, researchers, and partners to share their experiences with preparing all students for universities and careers in STEM related fields.

Our keynote speaker, UC Davis Chancellor Gary May, will share his vision on inclusion and equity in K-20 education. Cyra Richardson, General Manager of Business Development for Microsoft's cross-company initiative on the Internet of Things (IoT) and Artificial Intelligence (AI), will present frontiers of research, practices, and education of AI and ubiquitous IoT in the lunch plenary speech. Valley View Middle School Teacher Shauna Hawes will talk about her experience incorporating programming and robotics into STEM classes and summer camps in the morning plenary speech. Additionally, we are pleased to honor outstanding C-STEM teachers, administrators, and volunteers for their extraordinary effort on integrated computing and STEM education.

As recently reported by the ACT 2018 Annual Condition of College and Career Readiness Report, ACT Math scores fell to a 20 year low with an average math score of 20.5 out of 36. The Report also showed that only 40% of high school graduates who took the test this year were ready for freshman algebra, down from 41% last year. As math is the foundation for careers in science, technology, and engineering, it is vital to teach K-12 students strong math skills in order to truly achieve equity in the digital age.

The C-STEM program has been developing solutions to promote achievement and engagement in math through coding and robotics for the past decade with promising results. Many improvements to the C-STEM program have been made over the past year, including a new UCOP-approved A-G course called "Physical Computing with Arduino" in addition to our other 11 existing A-G courses. In the new release of C-STEM Studio, users can control physical robots and Arduino boards with RoboBlockly. You can explore and learn about these updates in our breakout sessions as well as our Expo and Makerspace.

The C-STEM program has the potential to inspire all students through exciting, hands-on, interdisciplinary curriculum with a focus on math with coding and robotics, and we hope that today you'll gain new insight and resources for promoting equity in STEM in the classroom and beyond. We have a wide variety of breakout sessions providing insights on topics such as teaching and pedagogy, technology, and equity action. If you do not find the perfect fit for you from our list of breakout sessions, head over to our Expo and Makerspace. The Expo and Makerspace provides an opportunity to ask technical questions and experience many ways your students will explore their creativity and imagination with hands-on activities for building, making, and realizing physical models.

We look forward to continuing to collaborate with you to engage students by teaching STEM subjects with coding and robotics.

1

Sincerely, Harry H. Cheng Professor and C-STEM Center Director

### **Keynote Speaker**

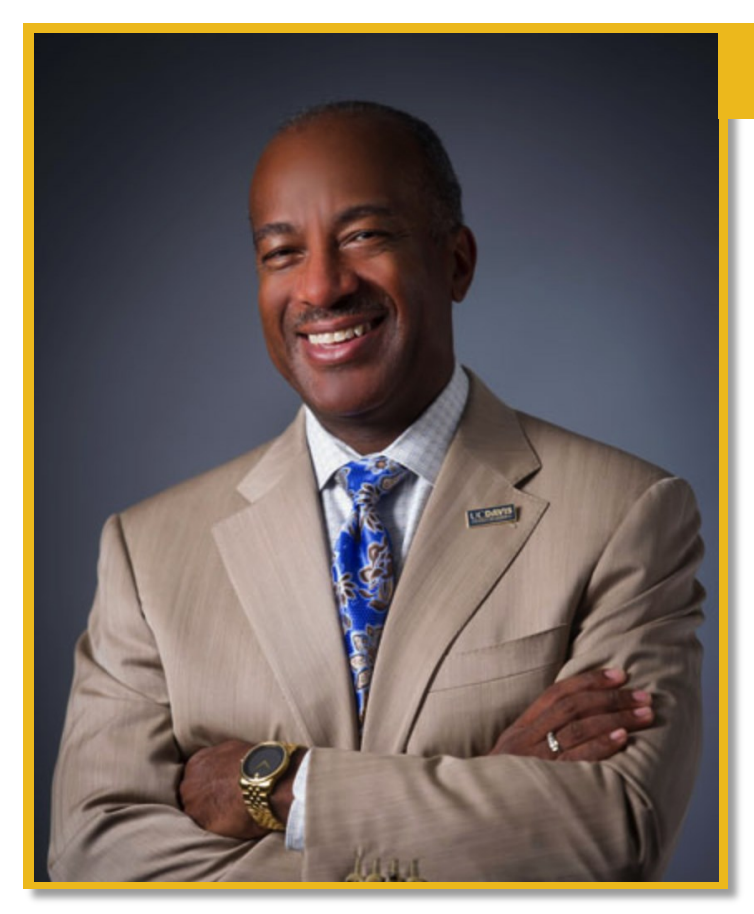

#### **Gary S. May**

#### Building a Diversified STEM Talent Pipeline in the Digital Age

Gary S. May became UC Davis' seventh chancellor on Aug. 1, 2017. He leads the most comprehensive campus in the University of California system, with four colleges and six professional schools that offer 104 undergraduate majors and 96 graduate and professional degrees. UC Davis enrolls about 37,000 students, brings in nearly \$800 million annually in sponsored research and contributes at least \$8 billion to the California economy each year.

An accomplished scholar and engineer, May came to UC Davis from the Georgia Institute of Technology in Atlanta, where he had been for nearly three decades, most recently as dean of the institute's College of Engineering — the largest and most diverse school of its kind in the nation.

Prior to being dean, May was the Steve W. Chaddick Chair of Georgia Tech's School of Electrical and Computer Engineering and, previous to that, he was the executive assistant to then-Georgia Tech President G. Wayne Clough.

May is known as a dynamic leader with a passion for helping others succeed. He believes success is best judged by how we enhance the lives of others. Throughout his career, he has championed diversity in both higher education and the workplace. He developed and led programs to attract, mentor and retain underrepresented women and ethnic minorities in the STEM fields of science, technology, engineering and math. A native of St. Louis, May is married to LeShelle R. May, a software engineer, and together they have raised two grown daughters, Simone and Jordan.

In 2015, President Obama honored him with the Presidential Award for Excellence in STEM Mentoring. In February 2018, May was elected as a member of the National Academy of Engineering — one of the highest honors in the field — for his innovations in educational programs for underrepresented groups in engineering and his contributions to semiconductor manufacturing research. May has won numerous other honors for his research in computer-aided manufacturing of integrated circuits and has authored more than 200 technical publications, contributed to 15 books and holds a patent in this topic. In 2010, he was named "outstanding engineering alumnus" of UC Berkeley, where he earned his master's and Ph.D. degrees in electrical engineering and computer science.

### **Plenary Speakers**

#### **Cyra Richardson**

#### Frontier Research, Practice, and Education on Artificial Intelligence (AI) and Internet of Things (IOT)

Cyra Richardson is the General Manager of Business Development for Microsoft's cross company initiative on the Internet of Things (IoT) and Artificial Intelligence (AI). Her area of focus is on AI & IoT ecosystem enablement. One of her key programs is the Microsoft IoT & AI Insiders Program. Its goals are to increase grassroots awareness of Microsoft's IoT products, to identify partnership opportunities and to accelerate the ecosystem. The Microsoft Insiders Lab is a fully staffed facility that will accelerate participants seeking to commercialize their IoT Solutions. Lab participants will have access to software and hardware engineering resources that will help them power through blockers to deliver scalable worldwide IoT solutions.

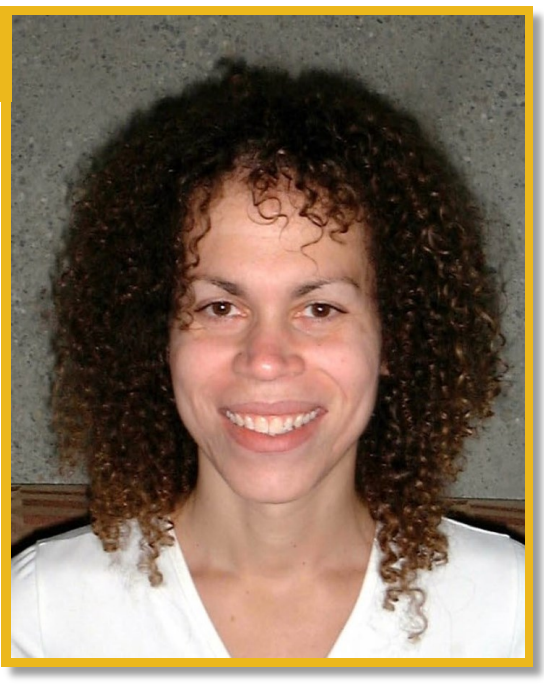

Cyra has enjoyed a long productive career in the industry. She started working at a market research startup in Philadelphia the fledgling IBM PC to cross tabulate large data sets at 14

years old. She interned at RCA/GE and the Library of Congress. Cyra specialized in data analysis and embedded systems at Drexel University and the University of Pennsylvania. At the National Board of Medical examiners, Cyra built an embedded system to assess physicians for licensure. Avery international leaned on Cyra's development skills to write firmware for industrial printers.

In 1990, Cyra joined Microsoft as a developer. During her tenue she lead several project on Microsoft Windows CE embedded operating system and development tools including Platform Builder. She's parted with Microsoft from time to time to run her own startups. In 2010, Amazon recruited Cyra to run their Mobile Web Shopping experience. In 2013, Cyra rejoined as the Group Program Manager for the Azure Intelligent System Services and for the three Windows 10 IoT editions.

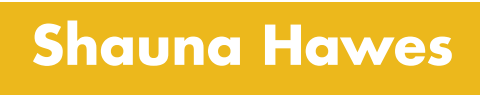

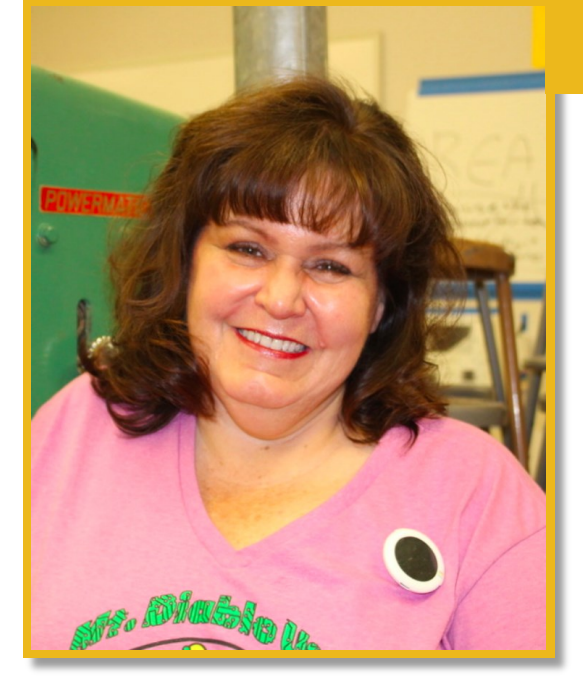

#### The Equity Agenda, Defining and Addressing the Challenges that Seem so Simple

Shauna Hawes, a middle school teacher, has been a fascinated C-STEM admirer and participant since first meeting Dr. Cheng at a conference in 2012. A former "mathhating" student, she immediately saw the motivation that programming and robotics would bring to students challenged by and struggling with math. In addition to teaching various aspects of computer science and applications to 7th and 8th graders, she has run after school robotics programs with her middle school students and with the neighboring high school FIRST Robotics team. She has served over 250 students through successful summer camps based on the GIRL camps developed here at Davis. In addition, she has been named a C-STEM Teacher of the Year, was a finalist for California State Teacher of the Year, and most recently served on the Computer Science Strategic Implementation Plan Panel, working to develop a plan for implementing the newly adopted Computer Science standards in California.

#### **Session 1**

A RoboBlockly: Hands-on Experience for the Absolute Beginners to Engage Students in Computing, Robotics and Math

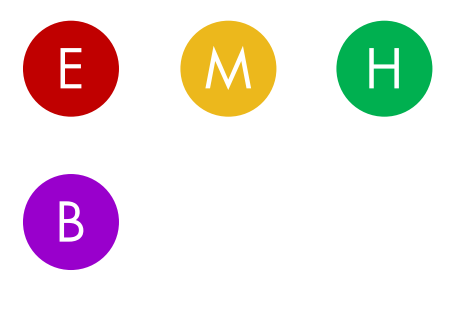

New to C-STEM? Learn about C-STEM's RoboBlockly, a Web-based robot integrated development environment (IDE) for programming virtual and hardware Linkbot and Lego Mindstorms NXT/EV3 robots. Based on Google's version, RoboBlockly is designed to help absolute beginners, including pre-readers, quickly and successfully learn to code using math and robotics. All math activities in RoboBlockly are aligned with Common Core State Standards for Mathematics. RoboBlockly prepares students to program in C/C++, the most widely used conventional text-based language in industry and college and can run in any modern browser without installing software, independent of computer operating systems and devices. Attendees will gain experience with block-based programming, Ch code, and robot control.

*Attendees must bring their own laptop (Windows XP or Mac OS X) and pre-install Google Chrome browser and software from [http://c-stem.ucdavis.edu/downloads/.](http://cstem.ucdavis.edu/downloads/)* 

- Learn how to promote diversity and inclusion through C-STEM [GIRL](http://c-stem.ucdavis.edu/students-parents/girls-camp/)  [\(Girls in Robotics Leadership\) and GIRL+ Camps,](http://c-stem.ucdavis.edu/students-parents/girls-camp/) Afterschool program and Summer Camps. The C-STEM GIRL camps are focused on motivating middle school girls through peer mentoring to teach computing and STEM concepts through a fun and exciting roboticsbased curriculum that culminates with the creation of a C-STEM Day RoboPlay Video. GIRL+ camps are for high school students. Additionally, schools and districts can take advantage of the C-STEM computing resources and robotics infrastructure to use in their expanded learning programs. Learn how C-STEM curriculum is successfully integrated into the GIRL/GIRL+ camps, afterschool program, and summer camps . GIRL/GIRL+ camps are funded by various sponsors and free for camp participants.
- B Diversity and Inclusion: Girls In Robotic Leadership (GIRL) and GIRL+ Camps, and Expanded Learning Programs

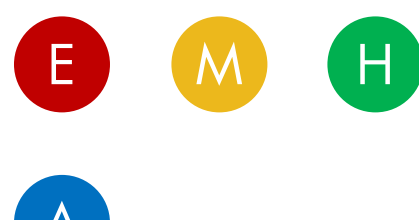

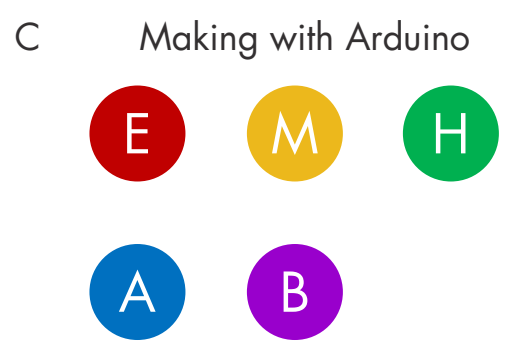

C Making with Arduino Join this hands-on session to get a deeper understanding of computing with Arduino microcontrollers through C-STEM Studio, Ch Arduino, and ChIDE. Additionally, learn to control Arduino from RoboBlockly directly, combining the hands-on projects of physical computing with the simplicity of block-based programming. Explore the endless exciting possibilities of physical computing and how to incorporate making into your classroom. Arduino boards can be integrated into Math, Computer Science, Engineering, and Robotics courses, including afterschool programs and summer camps.

> *Attendees must bring their own laptop (Windows XP or Mac OS 10.7.5 or higher laptop) and pre-install software from [http://c-stem.ucdavis.edu/downloads/.](http://cstem.ucdavis.edu/downloads/) Arduino Uno Starter Kits will be provided by the C-STEM Center.*

A1 Secondary School Math with Computing and Robotics: Open the Gate for STEM Careers

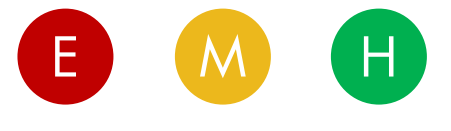

A

Student success in Algebra is recognized as a gatekeeper to future STEM Careers. Unfortunately, far too many students are not passing Algebra. In this session, C-STEM teachers discuss their implementation of C-STEM's Math 7, Math 8, Algebra 1, Geometry, Algebra 2, and Integrated Math 1, 2, and 3 curricula focused on closing the math achievement gap. Teachers show how the C-STEM A-G Approved courses, with C Math credit, helped guide their students through challenging mathematics topics while simultaneously teaching students programming and computational thinking. Learn how teachers use the curriculum and other Common Core-aligned resources to support struggling or failing students.

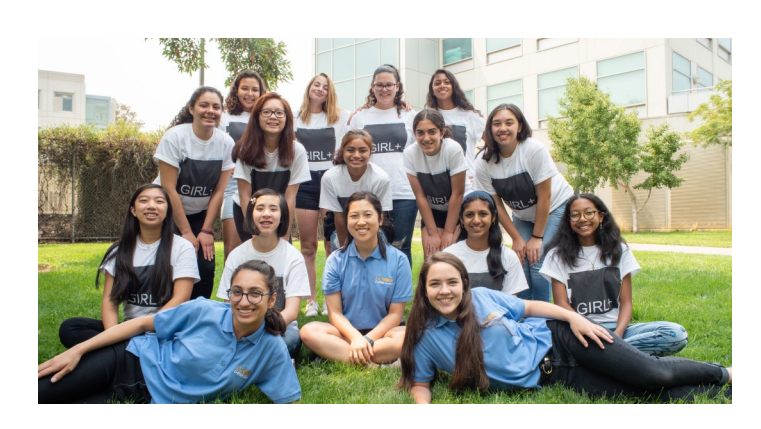

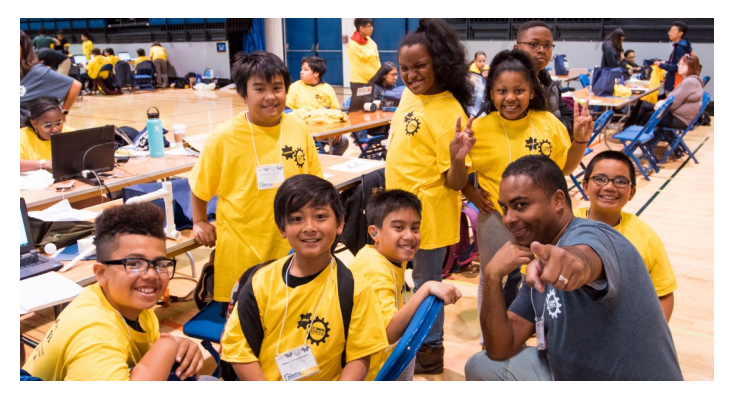

#### **Session 2**

A RoboBlockly Activity Portal and Classroom Management: RoboBlockly for Classroom Teaching

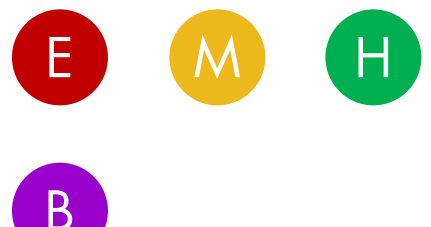

Join this session to gain experience with RoboBlocky's new classroom management tools and Activity Portal! The classroom management feature can be used to create classes, assign and grade homework, and track students' performance. The Activity Portal features nearly 500 engaging coding exercises, and the ability to create your own custom activities. Attendees will have the opportunity to access and explore both the classroom management tools and the Activity Portal, as well as edit and generate lessons. This resource is built by teachers for teachers! Join the C-STEM community development effort!

*Attendees must bring their own laptop (Windows XP or Mac OS X or higher) and pre-install software from [http://c-stem.ucdavis.edu/downloads/.](http://cstem.ucdavis.edu/downloads/)*

B Getting Started with Handson C-STEM Coding, Robotics and Curriculum for the Absolute Beginner

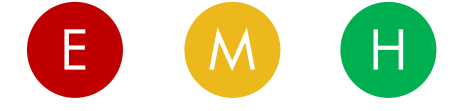

B

New to C-STEM? Learn how C-STEM is bringing programming and robotics into classrooms and afterschool programs in ways that are engaging all students through hands-on activities and opportunities for competition-based learning. Experience first-hand how computing and robotics can be easily integrated into your teaching of STEM subjects. Additionally, learn how to work with C-STEM Studio, Linkbot Labs, and ChIDE while programming and controlling robots.

*Attendees must bring their own laptop (Windows XP or Mac OS 10.7.5 or higher laptop) and pre-install software from [http://c-stem.ucdavis.edu/downloads/.](http://cstem.ucdavis.edu/downloads/) Linkbots will be provided by the C-STEM Center.* 

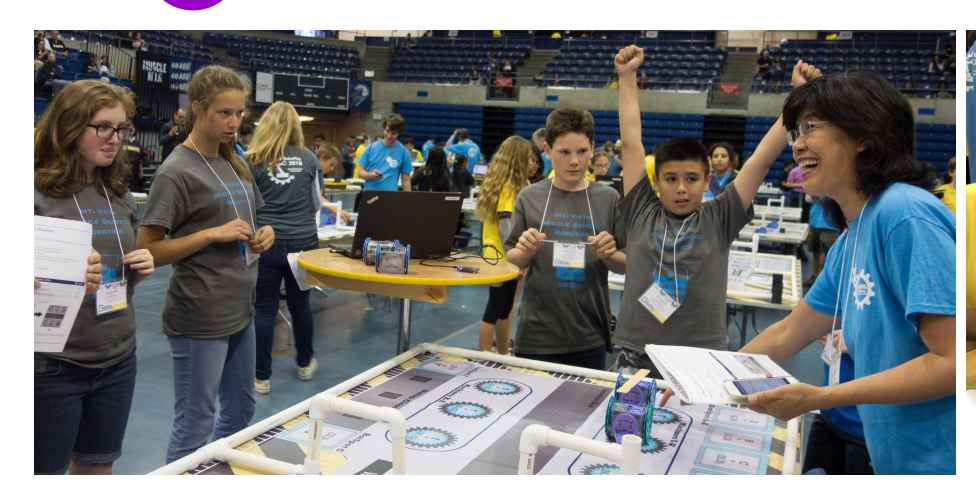

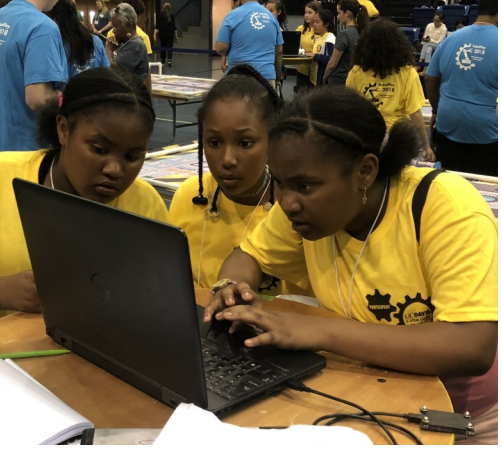

#### C Making with Arduino Part 2: Controlling Linkbots

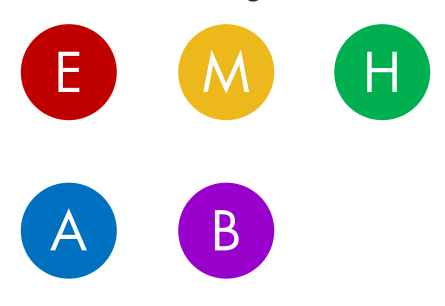

B1 RoboPlay Competition for Competitive Learning

A

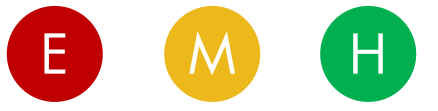

Expand your robotics and computing experience by interfacing Linkbots with Arduino boards. Use the new Linkbot Arduino Pack to build interesting configurations and attach sensors, breadboards, and microcontrollers to Linkbots. This combination opens a world of possibilities for robot control, sensory based computing, and creativity. Linkbots and Arduino boards can be integrated into Math, Computer Science, Engineering, and Robotics courses, including afterschool programs and summer camps.

*Attendees must bring their own laptop (Windows XP or Mac OS 10.7.5 or higher laptop) and pre-install software from [http://c-stem.ucdavis.edu/downloads/.](http://cstem.ucdavis.edu/downloads/) Linkbot Arduino Pack will be provided by the C-STEM Center.* 

The RoboPlay Competition has two parts: the RoboPlay Challenge Competition and the RoboPlay Video Competition. The [RoboPlay](http://c-stem.ucdavis.edu/roboplay/challenge/)  [Challenge Competition](http://c-stem.ucdavis.edu/roboplay/challenge/) is a theme-based level-playing-field robotics competition for 5th to 12th grade students to showcase their realworld math problem solving skills in a competitive environment. The [RoboPlay Video Competition i](http://c-stem.ucdavis.edu/roboplay/video/)s a robotics-centric video competition for K-14 students to learn robotics while exploring their creativity in the arts and at the same time seamlessly learning C-STEM subjects. In this session, the RoboPlay Coordinator, RoboPlay Head Judge, and a teacher adviser of past winners will share tips for success in both parts of the RoboPlay Competition.

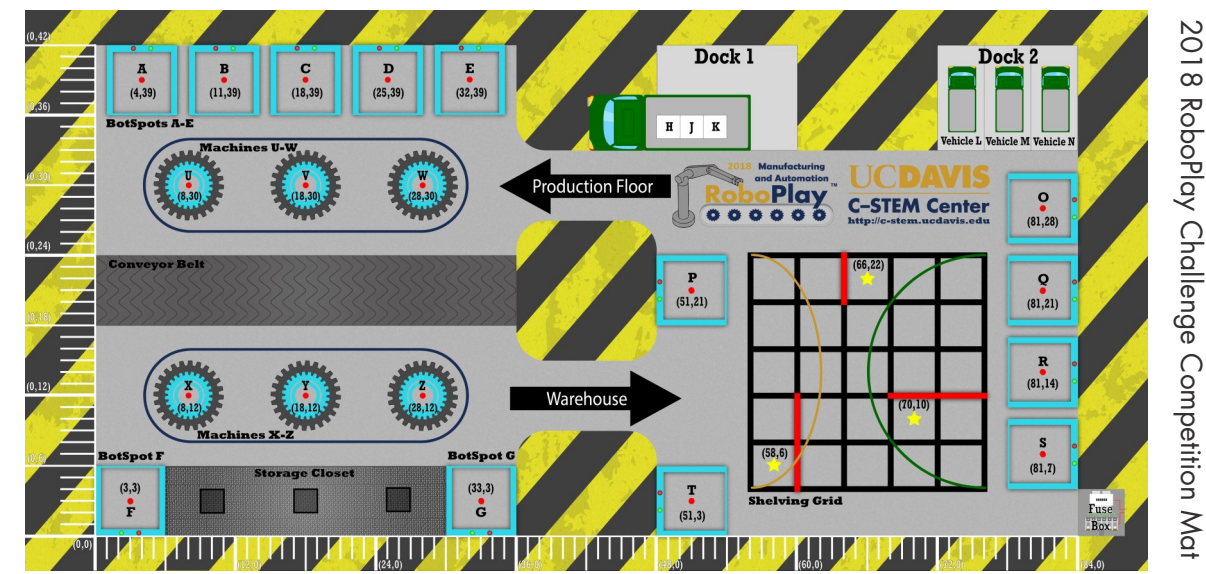

#### **Session 3**

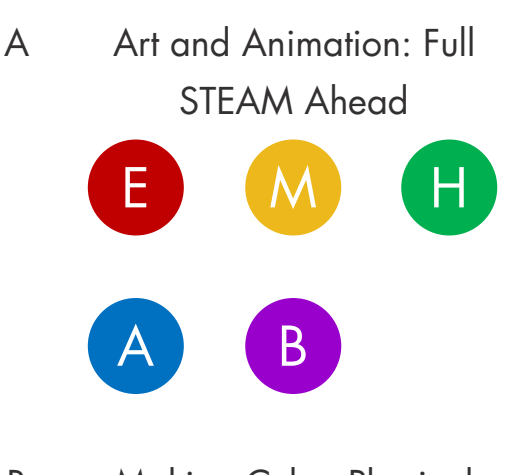

This session shows how the C-STEM program integrates Art into STEAM education by giving students the opportunity to explore their artistic and creative talents using music and visual media. See how C-STEM's curriculum and activity resources support the development of artistic talents through various channels including movie making, drawing and animating with coding, programming hardware robots to play melodies, and generating a gallery of graphics.

*Attendees must bring their own laptop (Windows XP or Mac OS 10.7.5 or higher) and pre-install software from [http://c-stem.ucdavis.edu/downloads/.](http://cstem.ucdavis.edu/downloads/)*

B Making Cyber-Physical System Robots (CPSBot) from the Ground Up

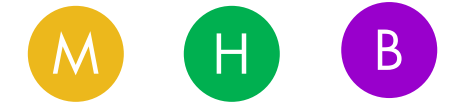

Want to learn how to incorporate making, computing, and mechanical design into your classroom with an exciting curriculum that has a culminating project? Consider building the Cyber-Physical Systems Robot! This robot combines the fun of building, circuitry, and programming. Learn more about the C-STEM A-G approved course of Principles and Design of Cyber-Physical Systems.

*Attendees must bring their own laptop (Windows XP or Mac OS 10.7.5 or higher) and pre-install software from [http://c-stem.ucdavis.edu/downloads/.](http://cstem.ucdavis.edu/downloads/) CPSBots will be provided by the C-STEM Center.* 

C Raspberry Pi for Physical **Computing** 

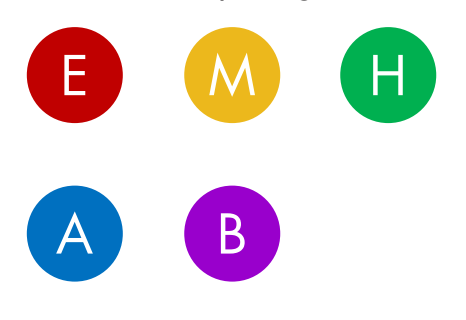

Join this session to learn more about the Raspberry Pi, an ultra-lowcost tiny computer designed specifically for educational purposes, and experience how the C-STEM Center's free CSTEMbian operating system makes it more accessible for teachers and students to create exciting projects from controlling virtual and hardware robots to making interactive electronic devices. C-STEMbian economically and conveniently runs C-STEM Studio in Pi from Windows, Mac, and Chromebooks. Learn more about the new C-STEM A-G approved course of Physical Computing with Pi and Arduino while learning how to use general-purpose input-output (GPIO) pins and the wiringPi library. Raspberry Pi can also be readily used to control Linkbots.

*Attendees must bring their own laptop (Windows XP or Mac OS 10.7.5 or higher) and pre-install software from [http://c-stem.ucdavis.edu/](http://cstem.ucdavis.edu/downloads/) [downloads/](http://cstem.ucdavis.edu/downloads/) and Bonjour and VNC as described at [http://c](http://c-stem.ucdavis.edu/c-stembian/get-started/)[stem.ucdavis.edu/c-stembian/get-started/.](http://c-stem.ucdavis.edu/c-stembian/get-started/) Raspberry Pi Starter Kit will be provided by the C-STEM Center.* 

A1 Engaging Elementary School Students Learning Math and Science with Coding and Robotics

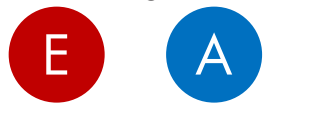

Hear how a panel of Elementary School educators have incorporated the C-STEM program in their Elementary Math and Science classes as well as after school programs. C-STEM supports early learners in building confidence and understanding of abstract math and science concepts through applied hands-on robotics and coding activities.

B1 ICT Career Pathway: CS and CTE for All E (M) (H

A

In this session, a panel of teachers discuss the ways they have engaged their students, inspiring them to go on to higher level STEM courses and pursue STEM in college and careers. With several A-G approved courses, students in C-STEM programs are exposed to computing through the required math courses and are motivated to dive into more advanced ICT pathways. Hear CTE/ROP teachers and administrators discuss their experiences using Arduino and other robotics platforms in C-STEM elective computing and robotics courses to prepare students for computing related careers.

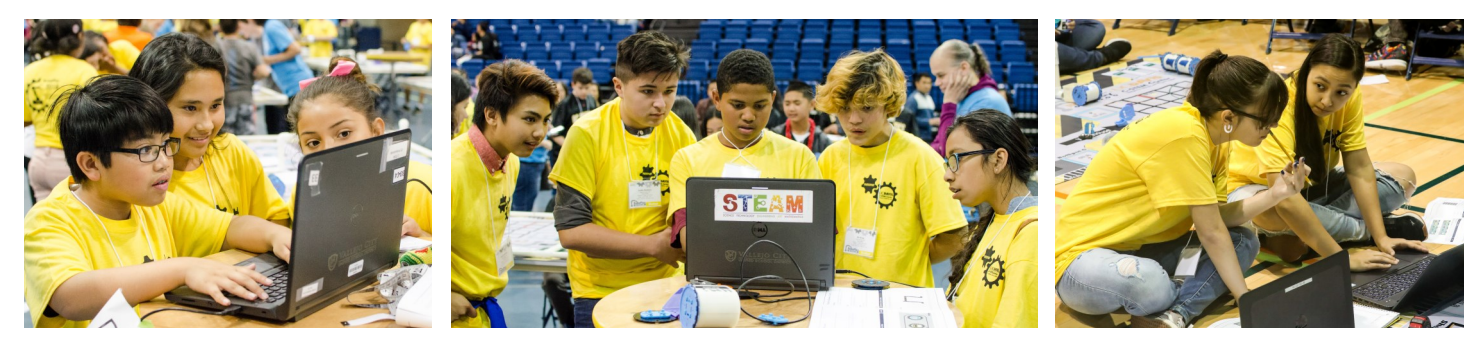

#### Legend

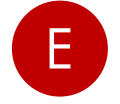

Appropriate for Elementary School Teachers  $\overline{A}$  Appropriate for Administrators

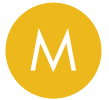

Appropriate for Middle School Teachers **BR** BYOD—Bring Your Own Device

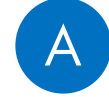

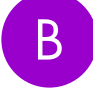

Windows XP or MAC OS 10.7.5 or higher unless specified

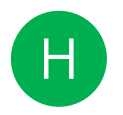

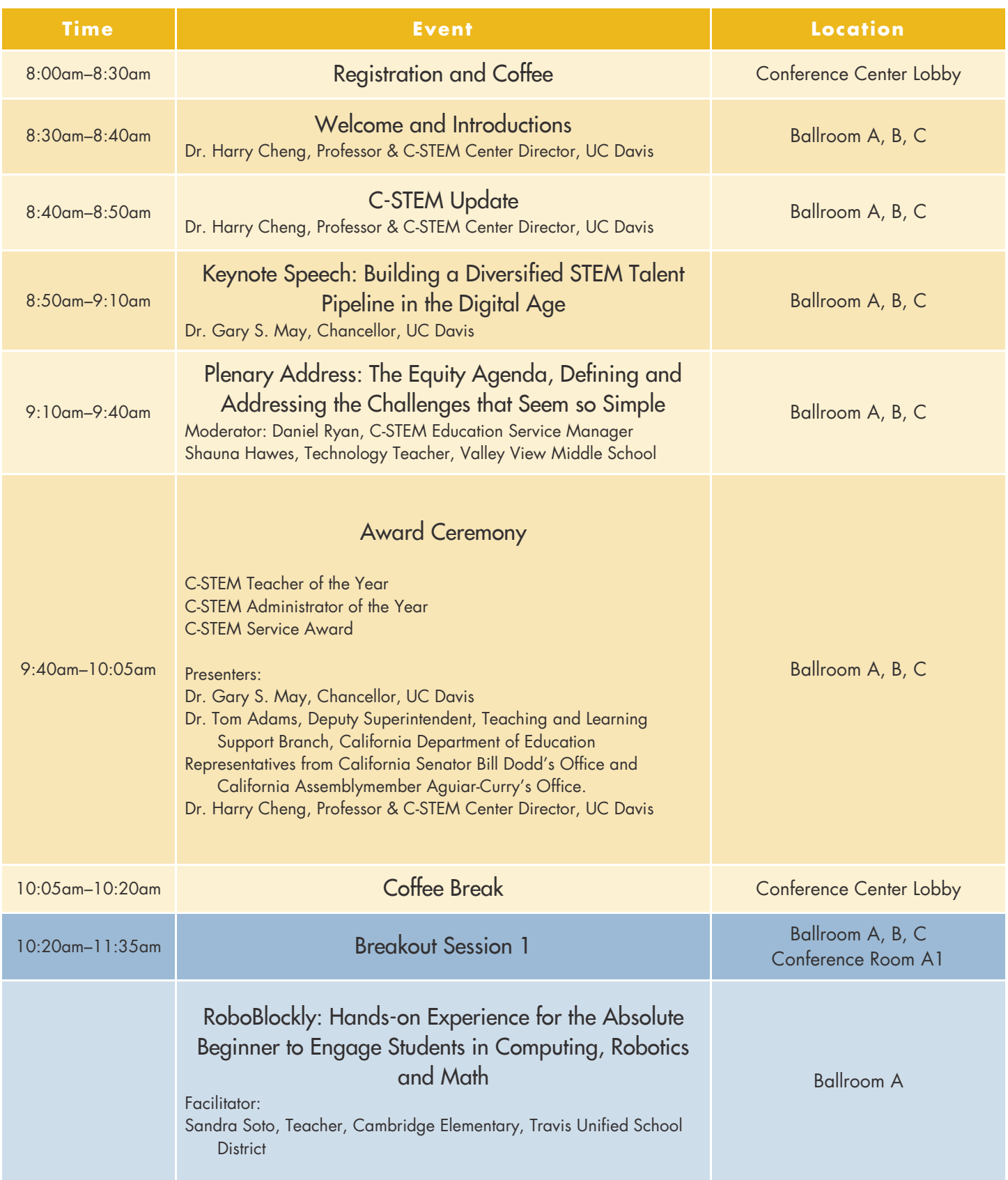

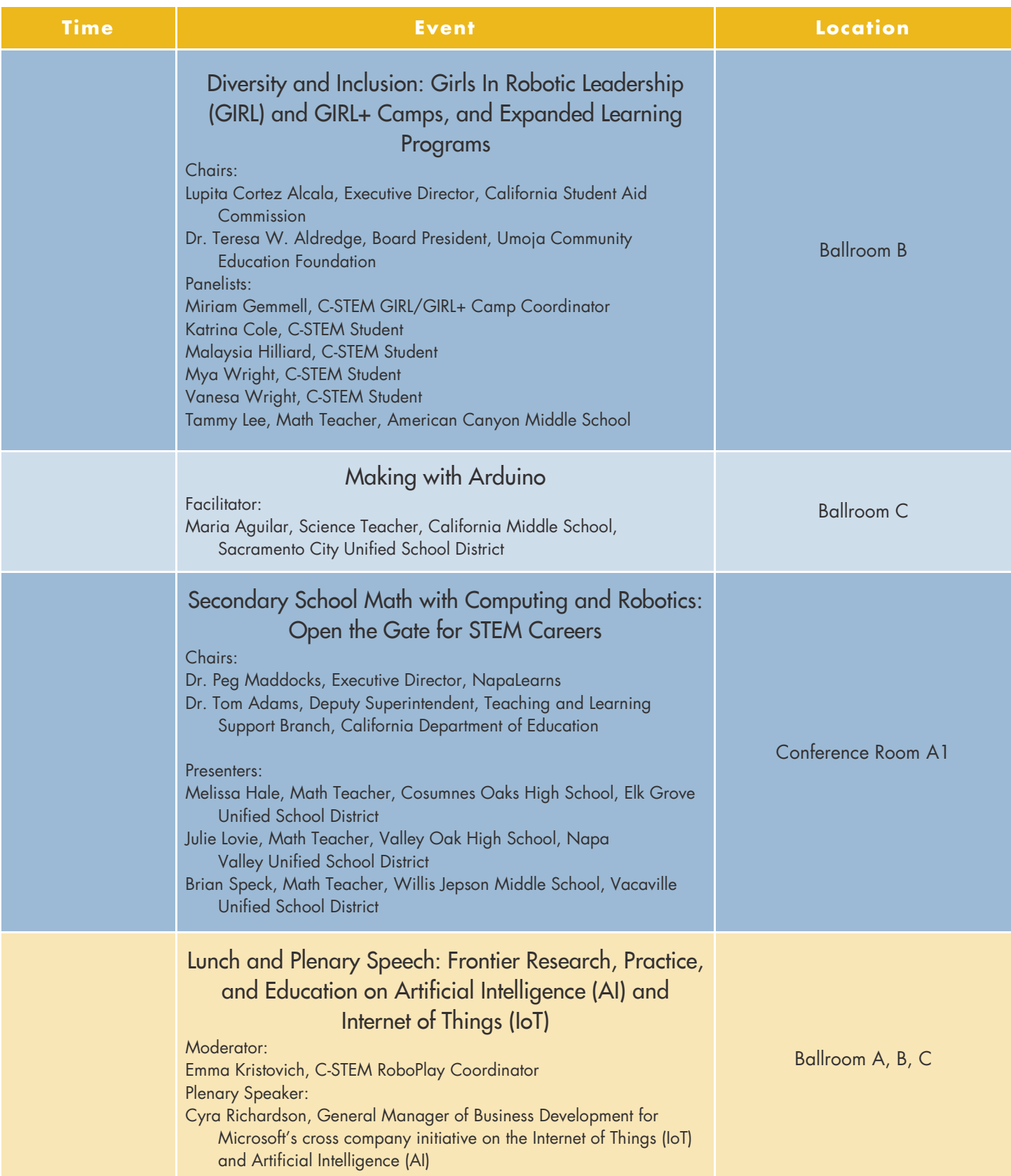

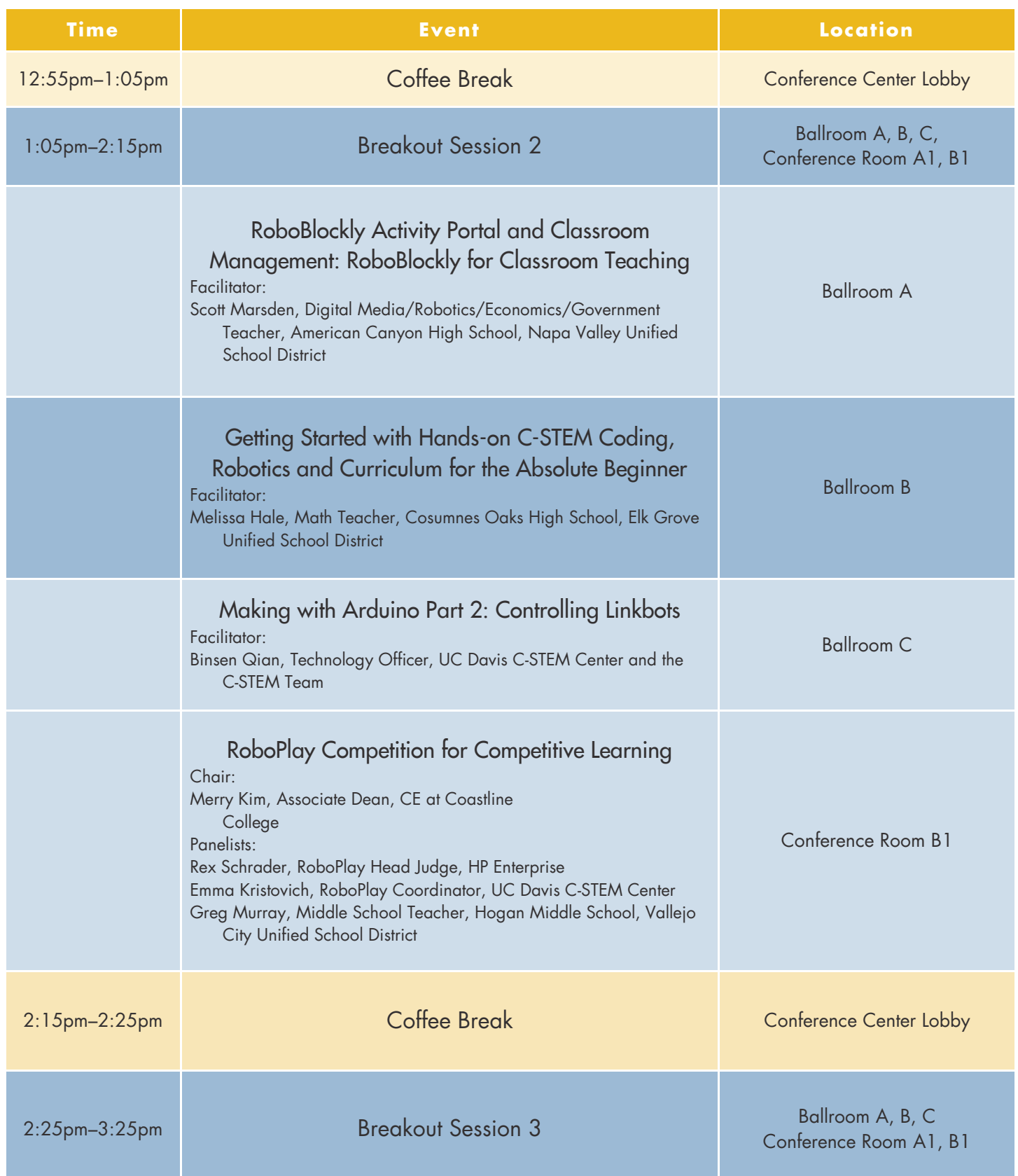

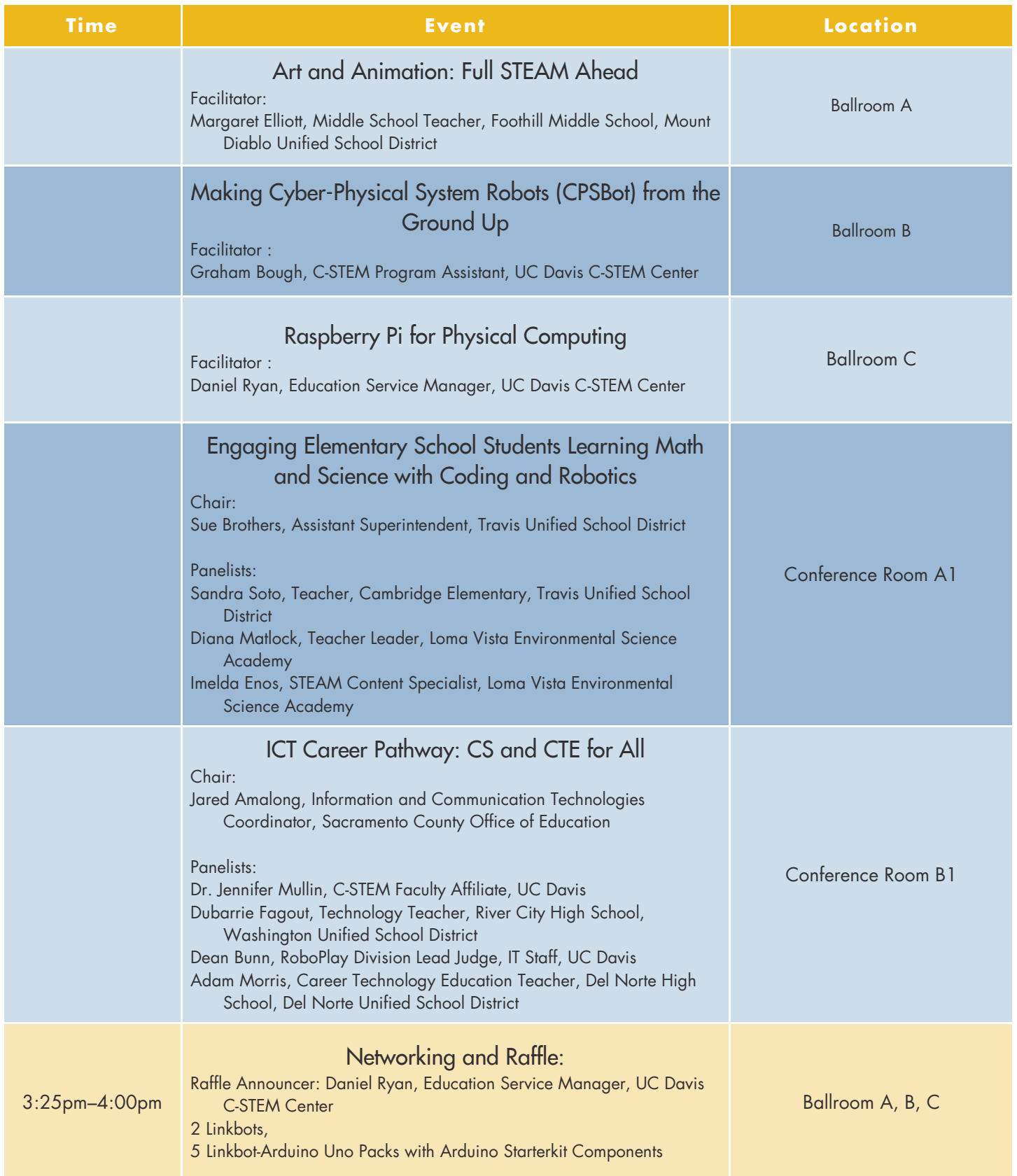

### **Teacher of the Year**

*For exceptional contributions in teaching computing, integrating computing into STEM subjects, and inspiring students to pursue careers and post-secondary study in C-STEM fields.*

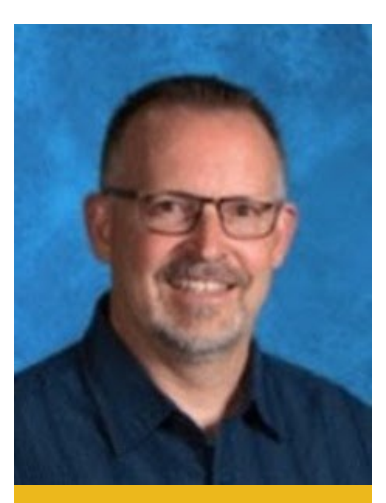

**Mark Bantle** Rancho Santa Margarita MS

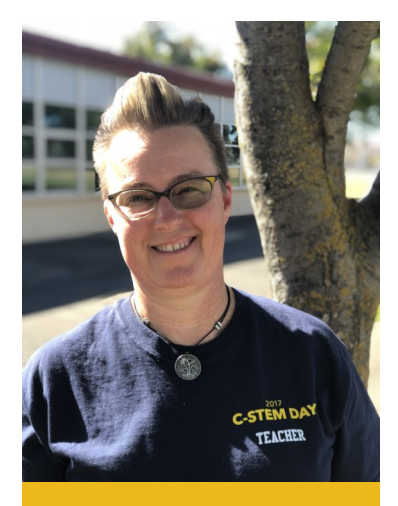

**Shawna O'Hara**

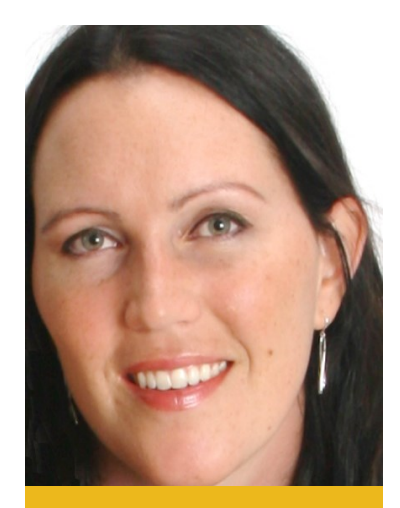

**Melissa Hale** Cosumnes Oaks HS

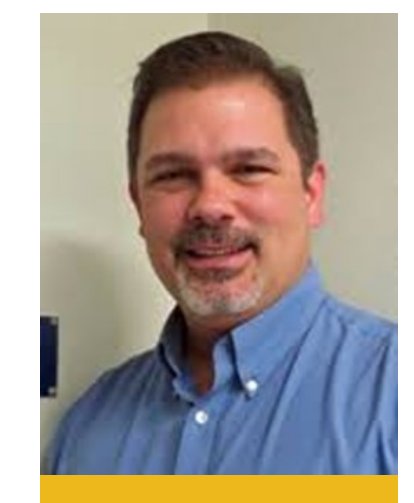

**Darin Petzold** Serrano MS

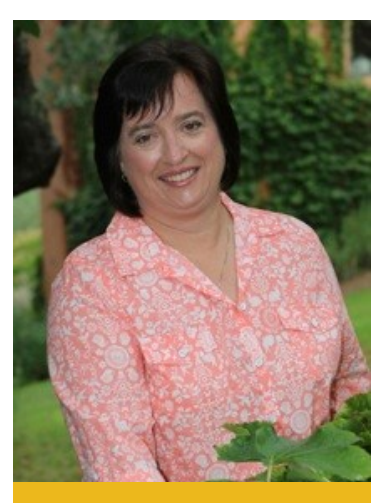

**Julie Lovie**

### **Administrator of the Year**

*For strong leadership in supporting integrated computing and STEM education through systematic implementation of C-STEM program school, district, and county wide.*

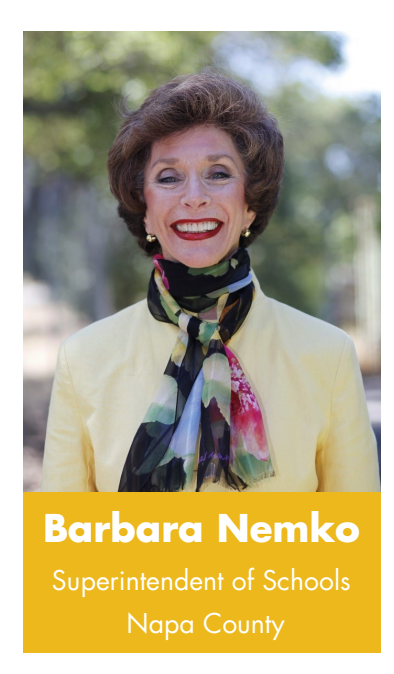

#### **Service Award**

*For unusually dedicated voluntary service to the C-STEM program by demonstrated outstanding performance, effective leadership, prolonged and committed service, devotion, enthusiasm, and faithfulness.*

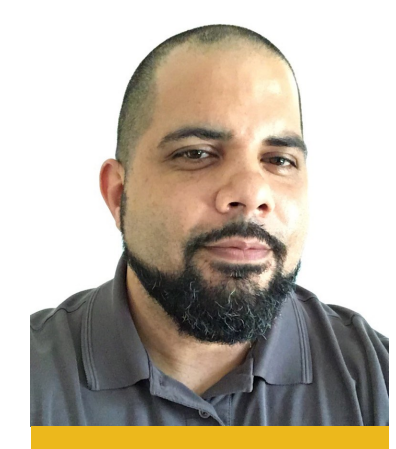

**Dean Bunn** IT Staff, UC Davis

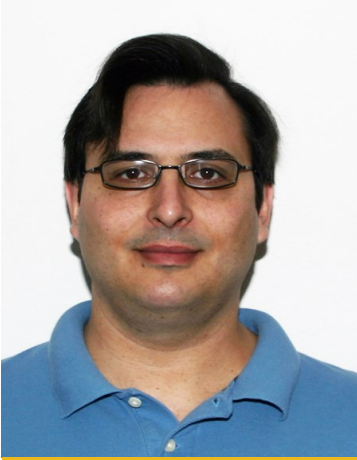

**Dan Hull** IT Staff, UC Davis

### **Expo and Makerspace**

#### **Create Your Own**

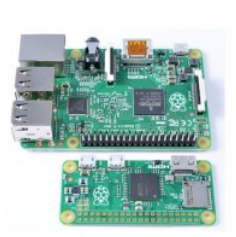

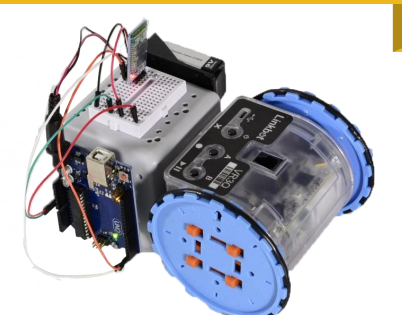

See Linkbots in action! Ask the C-STEM Team questions Build and run your own robot creation Explore Linkbot, Arduino, and Raspberry Pi possibilities Try your hand at block-based coding

 $\mathcal{L}_{\mathcal{A}}^{\mathcal{L}}$ 

#### **Linkbot Masterpiece**

Join the C-STEM Team at the Expo and Makerspace to learn the basics or explore the creative possibilities of robotics, coding, and integrated math education.

Choose from a large number of parts to build your own Linkbot / Arduino / Raspberry Pi creation, see first-hand how simple it is to get started with coding and robotics, and how to create a Makerspace in your school.

Whether you missed a breakout session and need further explanation on a subject or want to explore exciting new projects, the Expo is the perfect place to learn from the C-STEM Team and gain further hands-on experience. Visit throughout the day to try building your own Linkbot creation.

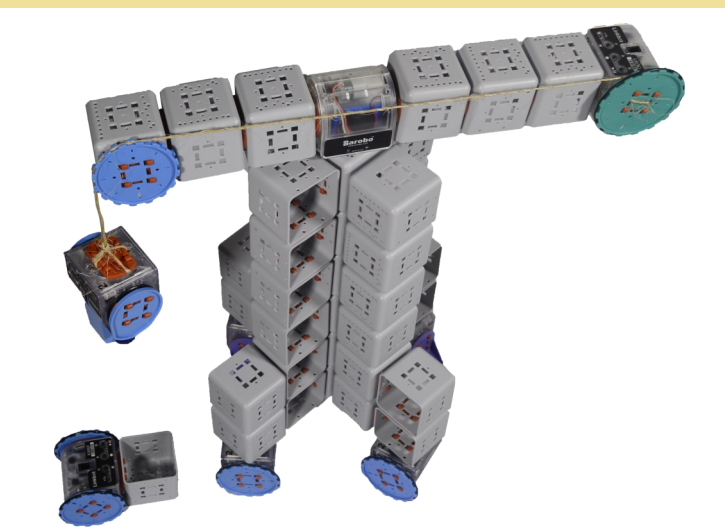

I

**8am—4pm Conference Center Lobby**

### **Notes and Maps**

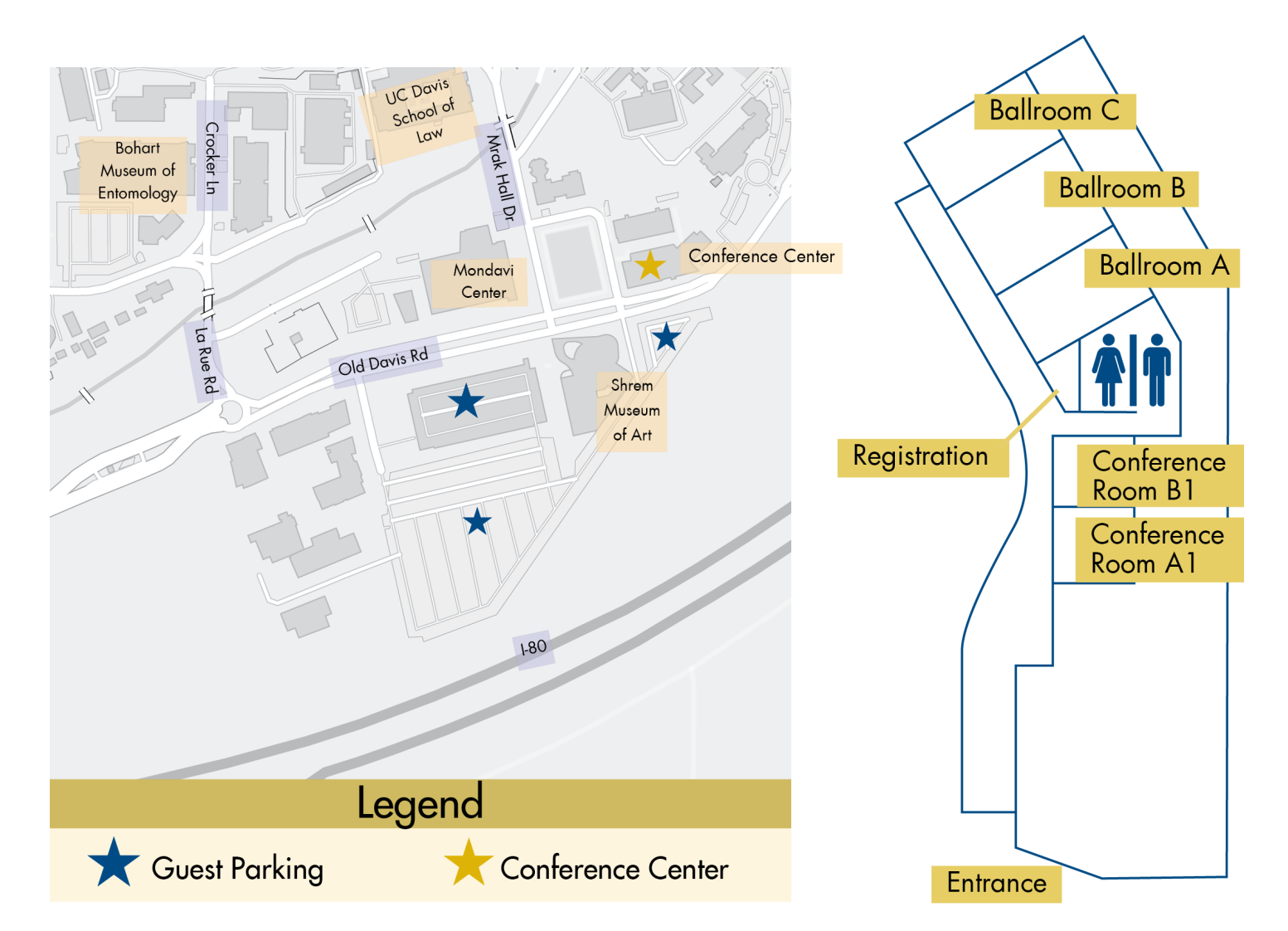

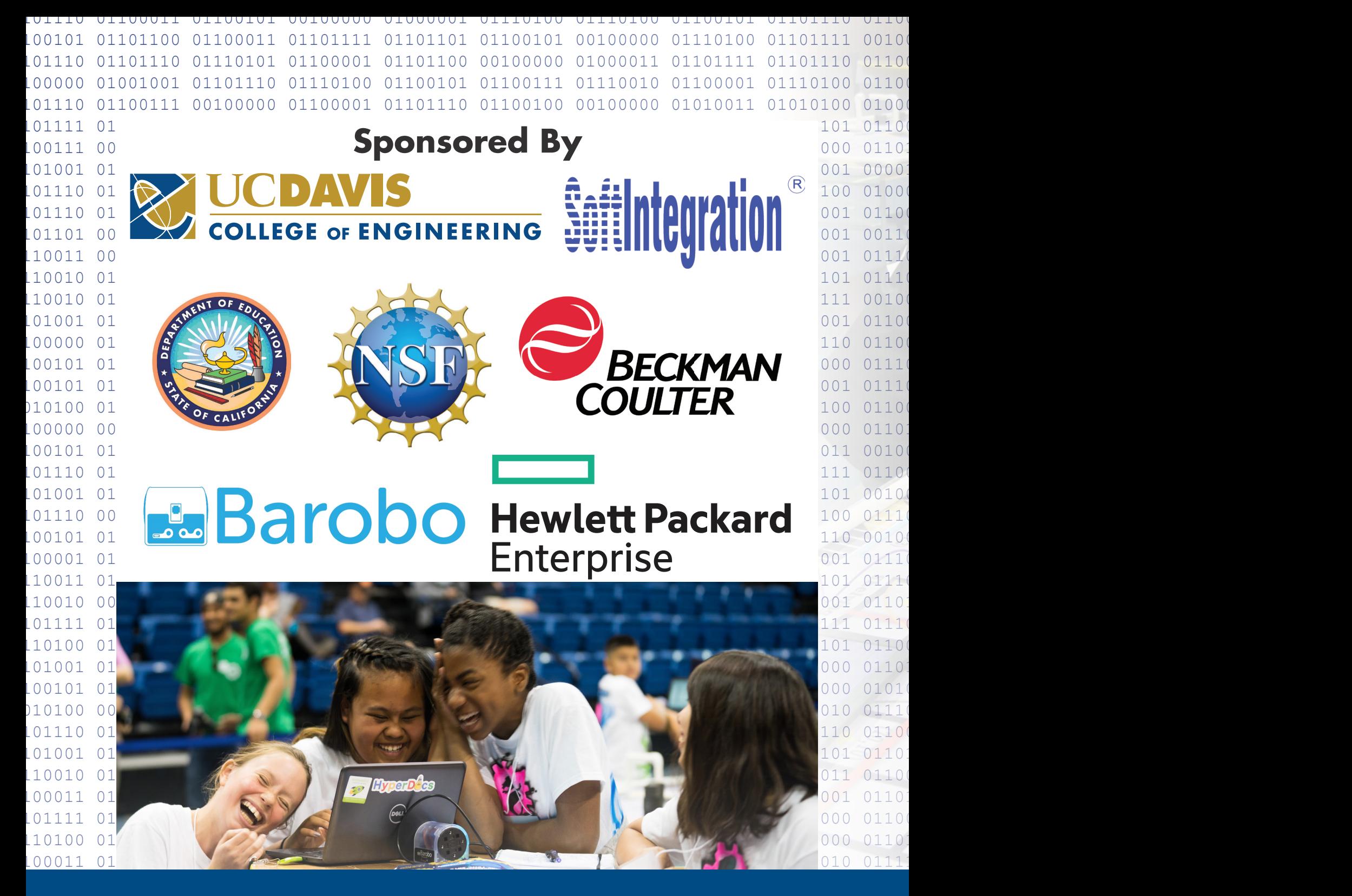

#### 01010011 01100011 01101000 01101111 01101111 01101100 00100000 01010100 01100101 01100001 01100011 01101000 01100101 01110010 0 die een van die koningste van die http://c-stem.ucdavis.edu van die koningste van die koningste van die koning

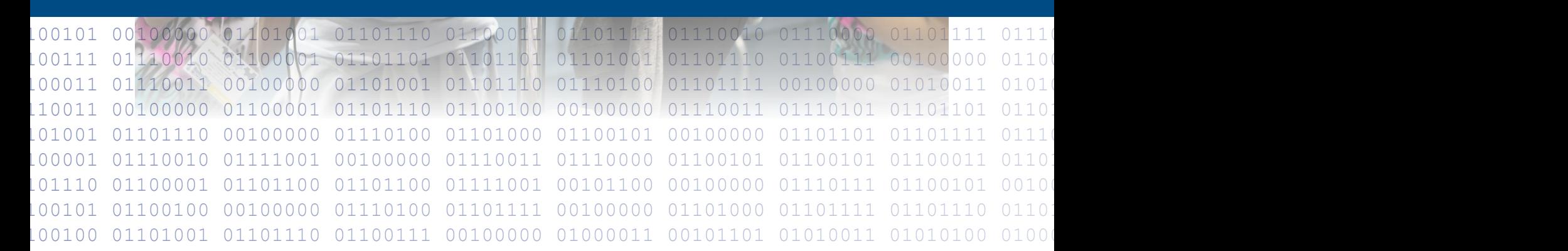